**Министерство сельского хозяйства**  лния: 01.03.2023 **Федеральное государственное бюджетное образовательное учреждение высшего образования**  528682d78e671e566ab07f01fe1ba2172f735a12**pcтвен</mark>ный университет генетики, биотехнологии и инженерии имени Н. И. Вавилова»** Документ подписан простой электронной подписью Информация о владельце: ФИО: Соловьев Дмитрий Александрович Должность: ректор ФГБОУ ВО В<u>а</u>виловский университет Дата подписания: 01.03.2023 19<del>.31</del>/**42** Уникальный программный ключ:

> **М.А. Левин Ю.В. Иванкина**

# **ЭЛЕКТРИЧЕСКИЕ МАШИНЫ.**

# **АСИНХРОННЫЕ МАШИНЫ**

# **учебное пособие по выполнению курсовой работы**

**«Оценка электромагнитных процессов в электрических машинах»**

Саратов 2022

**Рецензенты:**

доцент кафедры «Электрооборудование, электротехнологии и электроснабжение» ФГБОУ ВО Саратовский ГАУ, кандидат технических наук А.В. Волгин

**Электрические машины. Асинхронные машины**: Учебное пособие для студентов направления подготовки 13.03.02 «Теплоэнергетика и теплотехника» / Сост.: Левин М.А., Иванкина Ю.В. // ФГБОУ ВО Вавиловский университет – Саратов: изд-во «Амирит», 2022. – 45 с.

В учебном пособии рассмотрены вопросы конструкции и теории электрических машин и аппаратов, структура, содержание и оформление курсовой работы, даны методические указания к выполнению отдельных разделов работы, методические рекомендации по организации и проведению лабораторных работ по электрическим машинам, методические рекомендации по выполнению самостоятельной работы.

Предназначено для студентов высших учебных заведений обучающихся по направлению подготовки «Теплоэнергетика и теплотехника» профиль «Электроснабжение».

> УДК 621.313 ББК 31.621.63

 © ИМ.А. Левин, Ю.В. Иванкина, 2022 © ФГБОУ ВО Вавиловский университет, 2022

### *Введение*

Для изучения дисциплины предусмотрены лекции, лабораторные работы, практические занятия, курсовое проектирование, самостоятельная работа.

В результате изучения этой дисциплины студент должен знать устройство, принципы действия, характеристики, режимы работы и области применения электрических машин, уметь подключать и испытывать, рассчитывать измерять параметры, строить необходимые характеристики электрических машин, выбирать пусковую и регулировочную аппаратуру. Специалист должен быть подготовлен к решению задач, связанных с выбором, монтажом и рациональной эксплуатацией электрических машин в сельском хозяйстве.

Электрические машины широко применяются во всех отраслях народного хозяйства, в, том числе в сельскохозяйственном производстве и быту сельского населения в качестве основных элементов энергетических установок, технологического оборудования различных машин и механизмов. Производство, передача, распределение и потребление электрической энергии связаны с широким использованием электрических машин.

Знания по дисциплине электрические машины формируются у студента на лекционных, практических и лабораторных занятиях, во время самостоятельной работы над индивидуальными заданиями и курсовой работой. В процессе курсового проектирования студент совершенствует навыки применения теоретических знаний для решения задач, возникающих в практике инженера-электрика, занимающегося проектированием, монтажом и эксплуатацией энергетического оборудования.

# **1. СТРУКТУРА, СОДЕРЖАНИЕ И ОФОРМЛЕНИЕ КУРСОВОЙ РАБОТЫ**

Завершающим этапом изучения дисциплины «Электрические машины» является курсовое проектирование, цель которого систематизировать, расширить, углубить и закрепить теоретические знания студента. В процессе этой работы обучающийся приобретает навыки и опыт проектирования электрических машин.

Курсовая работа включает в себя расчетно-пояснительную записку и графическую часть. Каждый студент получает от преподавателя индивидуальное задание.

При проектировании студенту следует использовать справочный, нормативный, специальный периодический материал.

Расчетно-пояснительная записка содержит задание на проектирование, содержание, введение, основную часть, список использованной литературы. Объем расчетно-пояснительной записки 20-25 страниц на листах формата А4. При оформлении расчетно-пояснительной записки все справочные и нормативные материалы должны иметь ссылку на литературные источники.

Графическая часть работы содержит чертежи на формате А4 или А3, на которых изображаются схема-развертка обмотки, звезда фазных ЭДС, интегральные кривые намагничивания для трех моментов времени.

### **1.1 Цель и задачи работы**

Вы работаете в должности главного энергетика сельскохозяйственного предприятия. В составе предприятия имеются ответственные потребители 1-й категории, не допускающие длительных перерывов в электроснабжении. Бесперебойность электроснабжения на таких объектах обеспечивается с помощью резервных дизельных электростанций.

В результате аварии произошедшей на резервной дизельной электростанции вышла из строя трехфазная обмотка статора синхронного генератора. В ходе обследования установлено, что по имеющимся остаткам

схему обмотки можно определить только предположительно (ориентировочно). Число витков фазы обмотки установить невозможно.

В то же время состояние ротора удовлетворительное, обмотка возбуждения ротора, тело ротора и полюсные наконечники сохранились хорошо. По паспортным данным известны параметры магнитной индукции создаваемой ротором в воздушном зазоре 1, 3, 5 и 7 пространственными гармониками.

Известно, что данная электростанция обеспечивает аварийное питание автоматизированной инкубаторной станции. Надежная работа средств автоматического управления которой возможна только при обеспечении высокого качества напряжения. В соответствии с ГОСТ 183-66 коэффициент формы напряжения *К<sup>ф</sup>* не должен превышать 5 %.

Синхронный генератор дизельной электростанции работает в генераторном режиме и является источником электроэнергии только в периоды аварии основного источника электроэнергии – государственной линии электропередачи. Когда же электроснабжение объектов работает в нормальном режиме, то синхронный генератор переводится в режим синхронного двигателя для привода компрессорной установки подающей сжатый воздух в цех переработки продукции. Следовательно, при изменении обмотки необходимо проанализировать характер намагничивающих сил и вращающегося магнитного поля создаваемого обмоткой статора, для того чтобы доказать возможность работы данной машины в режиме двигателя.

На основании изложенного можно сформулировать цели и задачи курсовой работы.

**Цель:** освоить навыки расчета и оптимизации геометрических и электрических параметров трехфазных обмоток.

**Задачи:** По имеющимся геометрическим размерам статора синхронного генератора и заданному напряжению рассчитать число витков в фазе обмотки.

Выполнить оценку гармонического состава ЭДС генератора. При необходимости провести оптимизацию гармонического состава ЭДС и

#### рассчитать

окончательный вариант обмотки, удовлетворяющий требованиям стандарта.

# **Задание**:

Выполнить предварительный расчет:

• параметров обмотки статора

• результирующей ЭДС витка с учетом высших гармонических составляющих.

• намагничивающей силы трехфазной обмотки.

Произвести оценку гармонического состава индуктируемой ЭДС (по коэффициенту формы) и при необходимости провести оптимизацию гармонического состава (коэффициента формы) в соответствии с ГОСТ.

Произвести расчет и конструирование окончательного варианта обмотки.

Произвести анализ вращающегося магнитного поля обмотки с помощью интегральной кривой намагничивания.

# **Содержание работы**

# **1. Введение.**

# **2. Предварительный расчет параметров обмотки.**

- 2.1Полюсное деление τ.
- 2.2Число пазов на полюс и фазу q.
- 2.3Шаг обмотки у.

2.4 Угол сдвига ЭДС в соседних пазах  $\alpha$ .

2.5Конструирование схемы обмотки.

**3. Расчет результирующей ЭДС витка с учетом высших гармонических составляющих.**

3.1Методика расчета ЭДС витка.

3.2 Расчет 1, 3, 5 и 7 гармонических составляющих и результирующей ЭДС витка.

**4. Оценка качества и улучшение гармонического состава ЭДС вариантным методом.**

4.1 Методика оценки качества ЭДС.

4.2 Улучшение гармонического состава ЭДС.

**5. Расчет и конструирование окончательного варианта обмотки статора.**

5.1 Составление схемы-таблицы, схемы-развертки и звезды пазовых ЭДС окончательного варианта обмотки.

5.2 Расчет числа витков секции, катушечной группы, фазы и ЭДС обмотки.

#### **6. Расчет намагничивающих сил трехфазной обмотки.**

6.1 Амплитудное значение намагничивающей силы одной секции.

6.2 Амплитудное значение намагничивающей силы одной фазы в расчете на один полюс.

6.3 **Амплитудное значение намагничивающей силы трехфазной обмотки в расчете на один полюс.**

7. **Анализ вращающегося магнитного поля обмотки с помощью интегральной кривой намагничивания.**

**8. Литература.**

# **2. МЕТОДИЧЕСКИЕ УКАЗАНИЯ К ВЫПОЛНЕНИЮ КУРСОВОЙ РАБОТЫ**

#### **2.1 Предварительный расчет параметров обмотки**

# **2.1.1 Полюсное деление** *τ*

Полюсным делением называется часть окружности статора, приходящаяся на один полюс. Полюсное деление измеряется и рассчитывается как в пазах статора *Z* ,так и в линейных единицах (м). Для составления схемы обмотки полюсное деление рассчитывается в пазах статора и представляет собой число пазов статора приходящихся на один полюс:

$$
\tau = \frac{Z}{2p}
$$

Для расчета магнитного потока полюсное деление рассчитывается в единицах длины (м)

$$
\tau = \frac{\pi D}{2p}.
$$

# **2.1.2 Число пазов на полюс и фазу** *q*

$$
q = \frac{Z}{2pm'}
$$

где *т* – число фаз обмотки, *т* = 3.

# **2.1.3 Шаг обмотки** *у*

Шагом обмотки называется расстояние между первой и второй активными сторонами одной секции, выраженное в пазах статора.

Для двухслойных обмоток шаг рассчитывается по формуле:

$$
y=\beta^*\tau,
$$

где  $\beta$  – коэффициент укорочения шага, который выбирается конструктором обмотки.

Шаги однослойных обмоток рассчитываются следующим образом.

Для однослойных шаблонных обмоток рекомендуется  $v = \tau$ .

Однослойные концентрические обмотки имеют несколько частичных шагов. Количество шагов равно числу пазов на полюс и фазу  $q$ . Частичные шаги  $y_i$ , рассчитываются по формуле:

$$
y_i = 2(q+(q-j)) + 1
$$

где  $q$  – число пазов на полюс и фазу;  $j$  – номер секции.

# 2.1.4 Угол сдвига ЭДС между соседними пазами статора в эл.

# градусах $\alpha$

$$
\alpha=\frac{360p}{Z}.
$$

По рассчитанным в пунктах 2.1.1-2.1.4 параметрам составляется схематаблица и вычерчивается схема-развертка трехфазной обмотки. При построении необходимо руководствоваться правилами конструирования обмоток.

# 2.1.5 Конструирование схемы обмотки.

# 2.1.5.1 Правила конструирования схем двухслойных обмоток

1. Число катушечных групп в каждой фазе *п* равно числу полюсов  $2p$ 

$$
n=2p.
$$

2. Начала катушечных групп одной фазы смещены относительно друг друга на 180 эл. град. (что соответствует смещению на 1 полюсное деление  $\tau$ ).

3. Число секций в каждой катушечной группе S равно числу пазов на полюс и фазу  $q$ :  $S = q$ .

4. Катушечные группы одной фазы соединяются по схеме: конец предыдущей катушечной группы соединяется с концом последующей; начало предыдущей катушечной группы с началом последующей.

5. Начала обмоток различных фаз смещены относительно друг друга на 120 эл. град.

## **2.1.5.2 Правила конструирования схем однослойных обмоток**

1. Число катушечных групп в каждой фазе *n* равно числу пар полюсов *р:*

$$
n=p.
$$

2. Начала катушечных групп одной фазы смещены относительно друг друга на 360 эл. град. (что соответствует смещению на 2*τ*).

3. Число секций в каждой катушечной группе *S* равно числу пазов на полюс и фазу *q*:  $S = q$ .

4. Катушечные группы одной фазы соединяются по схеме: конец предыдущей катушечной группы соединяется с началом последующей.

5. Начала обмоток различных фаз смещены относительно друг друга на 120 эл. град.

# **2.2 Расчет результирующей ЭДС витка с учетом высших гармонических составляющих**

#### **2.2.1Методика расчета ЭДС витка**

Расчет выполняется для условной обмотки с числом витков в фазе *W = 1*. В реальных условиях такую обмотку выполнить невозможно, потому что фаза обмотки состоит из нескольких секций, например, фаза однослойной обмотки состоит из *q*ּ*p* секций, а фаза двухслойной обмотки из 2**ּ***q***ּ***p*секций. В свою очередь каждая секция состоит как минимум из одного витка, и поэтому минимальное количество витков в фазе однослойной обмотки не может быть меньше  $W_1 = q^*p$ , адвухслойной  $W_2 = 2^*q^*p$ . Однако с методической точки

зрения, расчет ЭДС с учетом высших гармонических составляющих наиболее просто выполнить для условной обмотки с  $W = 1$ .

Расчет выполняем по следующей формуле:

$$
E = \sqrt{(E_1)^2 + (E_3)^2 + (E_5)^2 + \ldots + (E_v)^2},
$$

где  $E_v$  – действующее значение фазной ЭДС для  $v$  - гармоники.

Из бесконечного спектра гармонических составляющих в данной работе следует учитывать только  $\nu = 1, 3, 5$  и 7.

Расчет  $E_{\nu}$ для любой гармоники проводится по следующей формуле:

$$
E_v = 4,44W K_{ov} f_v \Phi_v.
$$

Составляющие последней формулы рассчитываются следующим образом:

 $W = 1$  виток

 $K_{ov}$  – обмоточный коэффициент по *v*-гармонической составляющей:

$$
K_{\sigma\nu}=K_{\nu\nu}*K_{\nu\nu}.
$$

 $K_{\nu\nu}$ -коэффициент укорочения по *v*-гармонической составляющей:

$$
K_{y\nu} = \sin \frac{y y \pi}{2\tau}.
$$

Следует учитывать, что для однослойных обмоток  $\beta = y/\tau = 1$  и  $K_{yv} = 1, 0$ .  $K_{\nu}$  коэффициент распределения по *v*-гармонической составляющей:

$$
K_{p\nu}=\frac{\sin(\nu q\alpha/2)}{q\sin(\nu \alpha/2)}.
$$

 $f_v$  – частота  $\nu$ -гармонической составляющей.

Частоту любой гармоники вычисляют по формуле:

$$
f_v = \mathbf{y}_l,
$$

где  $f_l$  – частота первой гармоники, принимается равной частоте сети  $f_l$ =50 Гц.

 $\Phi_{v}$  – магнитный поток  $v$ -гармонической составляющей:

$$
\Phi_{v} = \frac{2B_{mv}L\tau}{\pi v}.
$$

При расчете  $\Phi_{\nu}$  полюсное деление  $\tau$  следует измерять в метрах. Все остальные величины даны в задании.

# 2.3 Оценка качества ЭДС и улучшение гармонического состава ЭДС вариантным методом

#### 2.3.1. Методика оценки качества ЭДС

Качество индуктируемой ЭДС оценивается по коэффициенту формы:

$$
K_{\phi} = \frac{\sqrt{(E_3)^2 + (E_5)^2 + (E_7)^2}}{E_1}
$$

Коэффициент формы показывает долю высших гармонических составляющих в кривой ЭДС по сравнению с 1-й гармонической составляющей.

 $\overline{B}$ соответствии с ГОСТ 183-66 лоля высших гармонических составляющих не должна превышать 5 %.

### 2.3.2. Улучшение гармонического состава ЭДС

Если в расчете получено, что  $K_{\phi}$ >5 %, то результаты расчета считаются неудовлетворительными. Чтобы уменьшить величину  $K_{\phi}$  необходимо внести изменения в исходные данные и выполнить весь расчет заново.

Следует учитывать, что на величину  $K_{\Phi}$  наибольшее влияние оказывают такие параметры: тип обмотки; коэффициент укорочения шага обмотки, гармонический состав магнитного потока создаваемого ротором. Как правило, однократным изменением какого-либо параметра не удается достичь желаемого значения  $K_{\phi}$ , часто приходится прибегать к изменению всех 3-х величин.

Работа по оптимизации  $K_{\phi}$  проводится по следующей методике. Вводятся исходные данные и производится расчет. Если  $K_{\phi}$  5 %, то в исходных данных изменяется выбранный параметр. Например, вместо однослойной обмотки принимается двухслойная. Полученный результат сравнивается с предыдущим. Если по-прежнему  $K_{\varphi}$  5 %, то в исходных данных изменяется следующий параметр, например, коэффициент укорочения по шагу Вуменьшается от 1,0 до 0,8. Полученный результат распечатывается и анализируется. Допустим, что  $K_{\phi}$ уменьшился, но все еще больше 5 %. Тогда следующим шагом принимаем  $\beta$  = 0,6. Предположим, что  $K_{\phi}$  в этом случае увеличивается. Это означает, что оптимальное значение  $K_{\phi}$  уже пройдено и, чтобы его отыскать, нужно изменять  $\beta$ с меньшими интервалами.

Если путем изменения коэффициента укорочения шага не удается обеспечить желаемую величину  $K_{\phi}$ , тогда следует изменять гармонический состав магнитного потока ротора. Однако нужно учитывать, что этим приемом можно пользоваться в последнюю очередь, так как в реальной машине изменение магнитного поля связано с изменением конфигурации полюсных наконечников, а это достаточно сложно сделать с высокой точностью.

Перебор вариантов следует закончить, когда будет получено минимальное значение  $K_{\phi}$ . В пояснительную записку подшивают 5–6 расчетов. На каждом делаются пояснения физической сущности и взаимосвязи явлений, вследствие которых изменение исходного параметра приводит к изменению коэффициента формы ЭДС.

Вариант расчета с минимальным значением  $K_{\phi}$  5 % следует признать основным. Этот вариант определяет тип и параметры обмотки и будет использоваться для дальнейших расчетов.

# 2.4 Расчет и конструирование окончательного варианта обмотки статора

# 2.4.1 Составление схемы-таблицы, схемы-развертки и звезды пазовых ЭДС окончательного варианта обмотки

Для принятого окончательного варианта обмотки составляется схематаблица и схема-развертка обмотки, а также строится звезда пазовых ЭДС и звезда фазных ЭДС обмоток. Расчет параметров обмотки принимается по распечатки. a при составлении схем следует ланным пользоваться методическими рекомендациями п. 2.1.1-2.1.5.

# 2.4.2 Расчет числа витков секции катушечной группы и фазы обмотки

Расчет числа витков фазы обмотки генератора проводится по формуле:

$$
W_{\Pi}=\frac{U_{\phi}}{E}.
$$

Данное число витков  $W_{\Pi}$  является предварительным, чтобы получить окончательное значение числа витков фазы нужно рассчитать число эффективных витков секции  $W_3$ . Оно зависит от конструкции обмотки. Для однослойных обмоток  $W_3$  находится по формуле:

$$
W_3=\frac{W_{\Pi}}{pq},
$$

для двухслойных обмоток -  $W_3 = \frac{W_{\pi}}{2 \pi a}$ .

Как правило, при расчете  $W_3$  получается дробным, а оно может быть только целым. Полученное значение округляется до ближайшего большего целого значения. Это будет число витков секции  $W_c$ . По принятому значению  $W_C$  рассчитывается число витков катушечной группы по формуле:

$$
W_K = q^*W_C.
$$

Затем рассчитывается окончательное число витков фазы:

- для однослойной обмотки:  $W_{\phi} = p^*q^*W_{C}$ 

– для двухслойной обмотки:  $W_{\Phi} = 2p^*q^*W_C$ .

После того как рассчитано окончательное число витков *W<sup>Ф</sup>* необходимо уточнить величину ЭДС индуктируемой обмотки. Она рассчитывается по формуле:

$$
E_{\Phi} = E^* W_{\Phi},
$$

$$
E_{\Phi} \ge U_{\Phi}.
$$

## **2.5 Расчет намагничивающих сил трехфазной обмотки**

Анализ намагничивающих сил (НС) проводится для рассчитанной и выбранной в пункте 2.4. трехфазной обмотки генератора резервной электростанции. По условиям задачи, при нормальном электроснабжении данный генератор работает режиме синхронного электродвигателя и приводит в действие компрессор для подачи сжатого воздуха в цех переработки продукции.

Параметры обмотки, схема, число витков фазы  $W_{\phi}$  рассчитаны и указаны в пункте 2.4. С целью упрощения расчетов принимаем, что по обмоткам протекает намагничивающий ток фазы (ток холостого хода) *I*=1А.

#### **2.5.1 Амплитудное значение намагничивающей силы одной секции**

Амплитудное значение НС складывается из бесконечного числа гармонических составляющих. В данном расчете следует учитывать только 1,3,5 и 7 гармоники.

Амплитудное значение НС одной секции для любой гармонической составляющей рассчитывают по формуле:

$$
F_{mcv} = \frac{0.9IW_c}{v}.
$$

где *I* – величина тока, в данном расчете условно принято *I*=1А.

## **2.5.2 Амплитудное значение намагничивающей силы одной фазы в**

#### **расчете на один полюс**

Как и в предыдущем случае, расчет ведется только для 1,3,5 и 7 гармонических составляющих. Расчетная формула

$$
F_{\Phi\nu} = \frac{0.9 * I * W_{\Phi} A K_{\sigma\nu}}{p\nu}.
$$

где А – число параллельных ветвей обмотки.

# **2.5.3 Амплитудное значение намагничивающей силы трехфазной обмотки в расчете на один полюс**

НС трехфазной обмотки рассчитывают для 1,3,5 и 7 гармонических составляющих. НС любой гармонической составляющей трехфазной обмотки в 1,5 раза больше НС этой гармоники создаваемой однофазной обмоткой.

$$
F_{3\Phi\,v}=1.5f_{\Phi v}
$$

# **2.6 Анализ вращающегося магнитного поля обмотки статора с помощью интегральной кривой намагничивания**

Анализ магнитного поля, создаваемого обмоткой, можно провести по интегральной кривой намагничивания. Интегральная кривая намагничивания (ИКН) представляет собой графическое изображение пространственного распределения суммарной НС трех фаз обмотки по пазам расточки статора. В соответствии с современными представлениями о магнитном поле считается, что НС обмотки изменяется скачком на величину полного тока  $(W_c * I)$ , протекающего в местах расположения проводников, т.е. в пазах статора), и не изменяется на участках, не имеющих проводников с током (т.е. в междупазном пространстве). Направление скачка НС при этом определяется направлением тока в катушке. Поскольку для НС применим принцип наложения, то НС, создаваемые различными сторонами секций, находящимися в одном пазу, складываются алгебраически. Отсюда следует, что распределение НС в пространстве в каждый конкретный момент времени однозначно определено

положением секционных сторон в пазах, т.е. схемой обмотки. Так как токи в фазах обмотки изменяются во времени по синусоидальному закону, тои суммарная НС паза не остается постоянной, а перемещается в пространстве в соответствии с изменением токов. В результате в неподвижном статоре возникает вращающая волна НС. Ее отличительный признак заключается в том, что с течением времени максимальное значение НС обмотки изменяет свое положение в пространстве, т.е. последовательно переходит из одного паза в другой в строгом соответствии с поворотом звезды фазных токов во времени на векторной диаграмме. На развертке статора вращающаяся волна НС будет представляться бегущей волной НС.

Анализ ИКН позволяет оценить изменение пространственного положения НС (вращение по расточке статора или поступательное движение по развертке расточки статора) в зависимости от изменения мгновенного значения токов во времени.

Для этого ИКН строится для трех значений звезды фазных токов:

 $t_1 = 0$  (условно прием, что в этом положении ток фазы  $C_1$  равен максимальному значению  $i_{c_1} = 1$  A);

 $t_2$  = 30 эл. град. Вектор тока  $i_{c_1}$ повернут относительно первоначального положения на 30 эл. градусов против часовой стрелки;

 $t_3 = 60$  эл. град. Вектор тока  $i_{c_1}$ повернут относительно первоначального положения на 60 эл. градусов против часовой стрелки.

Методика построения ИКН заключается в следующем. Для принятого окончательного варианта схемы обмотки строится развертка торцевой схемы. Для удобства дальнейших построений секции фазы *С<sup>1</sup>* обозначаются кружком, фазы *С<sup>2</sup>* – треугольником, фазы *С<sup>3</sup> –* прямоугольником.

Затем стоим звезду фазных токов для момента времени *t0*. Согласно условию вектор  $i_{c_1}$ должен быть направлен вертикально вверх. Вектор  $i_{c_2}$ смещен относительно него на 120 эл. град., а  $i_{c_3}$  на 240 эл. град.

Считаем, что вектор  $i_{c_1}$  имеет положительное значение (находится выше оси абсцисс), а вектор  $i_{c_2}$ и  $i_{c_3}$  – отрицательные. Соответственно на торцевой схеме развертки ток  $i_{c_{1}}$ направлен от начала фазы к концу и обозначается крестом  $(\times)$ ,  $i_{c_{2}}$ и  $i_{c_{3}}$  – от конца к началу и обозначается точкой (•). По абсолютной величине  $i_{c_1} = 1$ , а  $i_{c_2} = i_{c_3} = -0.5$ , соответственно  $i_{c_4} = -1$ , а  $i_{c_5} = i_{c_6} = 0,5.$ 

Обозначим на схеме фазные зоны секционных сторон *С1*,*С4*,*С2*, *С5*, *С6*.

Далее строим график распределения токов по пазам статора вдоль его развертки. Для этого под соответствующим пазом откладывают в соответствующих направлениях и в принятом масштабе ступеньки, величина которых равна алгебраической сумме токов, протекающих в пазу. Затем строится интегральная кривая НС обмотки. Построение идет следующим образом. На графике откладывается величина полного тока первого паза. Его величина не изменяется в промежутке между 1-м и 2-м пазами, а во 2-м пазу изменяется скачком на величину полного тока 2-го паза. Причем изменение может быть как положительным, так и отрицательным, в зависимости от того, совпадает или нет направление токов в пазах. Затем в промежутке между 2-м и 3-м пазами значение НС не изменяется, а в 3-м пазу изменяется скачком на величину полного тока. Дальнейшее построение происходит аналогично. Полученную кривую разделяют осью абсцисс таким образом, чтобы амплитуды положительной и отрицательной полуволн были одинаковы.

Затем приступают к построению ИНК для *t<sup>2</sup>* = 30 эл. град. Для этого звезда фазных токов поворачивается против часовой стрелки на 30 эл. град. от первоначального положения. Определяются величины и направления токов по фазным зонам ( для данного случая  $i_{c_1} = i_{c_6} = 0,86; i_{c_3} = i_{c_4} = -0,86;$  $i_{c_2} = i_{c_5} = 0$ ). Эти данные наносятся на развертку торцевой схемы, и по ним строится график распределения тока по пазам расточки статора.

Затем построение повторяется для  $i_{c_1} = 60$  эл. град.

В том случае, если схема обмотки выбрана верно и построение не содержит ошибок, с каждым поворотом звезды пазовых ЭДС на nэл. град. во времени интегральная кривая намагничивающих сил смещается по статору на nэл. град. в пространстве. Это и служит критерием правильного выбора обмотки.

# **ПРИМЕР ВЫПОЛНЕНИЯ КУРСОВОЙ РАБОТЫ**

Курсовая работа выполняется в соответствии с содержанием приведенном в п. 1.1.

Во введении обосновывается актуальность темы, указывается цель и задание по работе. Приводятся исходные данные.

#### **Исходные данные (пример)**

Вариант № Фазное напряжение  $U_{\phi}$  = 220 В. Число пар полюсов *р* = 2. Тип обмотки, однослойная концентрическая–*А<sup>1</sup>* = 1 Число пазов *Z* = 36 Диаметр статора  $D = 120$  мм. Длина пакета статора *L* = 100 мм. Коэффициент укорочения  $\beta = 0.7$ Составляющие индукции создаваемой ротором: Индукция 1-й гармоники *В1*= 0,95 Тл. Индукция 3-й гармоники *В<sup>3</sup>* = 0,36 Тл. Индукция 5-й гармоники *В<sup>5</sup>* = 0,25 Тл. Индукция 7-й гармоники  $B_7 = 0,010$  Тл.

## 2.1 Предварительный расчет параметров обмотки

# 2.1.1 Полюсное деление  $\tau$

Полюсным делением называется число пазов статора, приходящихся на

один полюс:

$$
\tau = \frac{Z}{2p} = \frac{36}{2 \cdot 2} = 9
$$
g

## 2.1.2 Число пазов на полюс и фазу *q*

$$
q = \frac{Z}{2pm} = \frac{36}{2 \cdot 2 \cdot 3} = 3
$$

# 2.1.3 Шаг обмотки у

Шагом обмотки называется расстояние между первой и второй активными сторонами секции выраженное в пазах.

Однослойные концентрические обмотки имеют несколько шагов, так называемых частичных шагов. Число частичных шагов равно числу пазов на полюс и фазу. Величина частичных шагов рассчитывается по формуле:

$$
y_i = 2(q + (q - j)) + 1
$$

где *j*-номер секции, принимает 1 до  $q$  (*j*=1,2, 3).

 $\Box$ ля  $i = 1$ 

 $y_1=2$  [3+(3-1)]+1=11 пазов

Для  $j = 2$ 

$$
y_2=2. [3+(3-2)]+1=9 \text{ nasob}
$$

Для  $j = 3$ 

$$
y_3=2 \cdot [3+(3-3)]+1=7
$$
 \n $\pi a_3$ 

## 2.1.4. Угол сдвига ЭДС в соседних пазах статора  $\alpha$

$$
\alpha = \frac{360p}{Z} = \frac{360 \cdot 2}{36} = 20^{\circ}.
$$

## 2.1.5. Конструирование схемы обмотки

 $\Pi$ <sub>o</sub> рассчитанным параметрам  $\mathbf{B}$ соответствии  $\mathbf{c}$ правилами конструирования схем двухслойных обмоток, составляем схему-таблицу и по ней строим схему-развертку обмотки.

Схема-таблица двухслойной обмотки по данным  $Z = 36$ ;  $2p = 4$ :

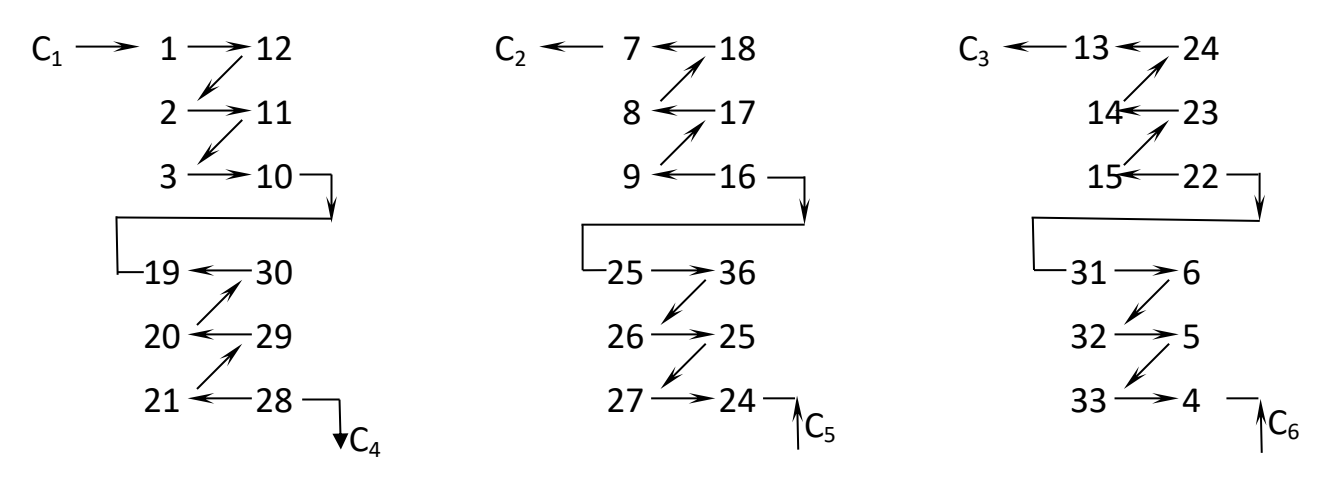

Рисунок 1 - Схема таблица предварительного варианта обмотки статора: Z = 36; 2p = 4;  $\tau$  = 9; $y_l$  = 11; $y_2$ =9;  $y_3$ =7, тип обмотки – однослойная.

# 2.2 Расчет результирующей ЭДС витка с учетом высших гармонических составляющих

# 2.2.1 Методика расчета ЭДС витка

Расчет выполняем по следующей формуле:

$$
E = \sqrt{(E_1)^2 + (E_3)^2 + (E_5)^2 + \ldots + (E_v)^2},
$$

где  $E_v$  – действующее значение фазной ЭДС для v-гармоники.

Из бесконечного спектра гармонических составляющих в данной работе следует учитывать только значения  $v = 1, 3, 5$  и 7.

Расчет  $E_v$  для любой гармоники проводится по следующей формуле:

$$
E_v = 4.44 \, W\!K_{ov} f_v \Phi_v.
$$

Составляющие последней формулы рассчитываются следующим образом:

$$
W = 1
$$
B

 $K_{ov}$  – обмоточный коэффициент по v-гармонической составляющей:

$$
K_{ov} = K_{\nu\nu} K_{\nu\nu}
$$

 $K_{vv}$  – коэффициент укорочения по v-гармонической составляющей, рассчитывается по формуле:

$$
K_{y\nu} = \sin\frac{y\pi}{2\tau}
$$

Следует учитывать, что для однослойных обмоток  $\beta = y/\tau = 1$  и  $K_w = 1, 0$ .

 $K_{\nu\nu}$  – коэффициент распределения по v-гармонической составляющей, рассчитывается по формуле:

$$
K_{\rho\nu}=\frac{\sin(\nu q\alpha/2)}{q\sin(\nu\alpha/2)}.
$$

Частота любой гармоники рассчитывается по формуле:

$$
f_{_V} = \mathcal{V}f
$$

где  $f$  – частота сети,  $f = 50$  Гц.

 $\Phi_{v}$ — магнитный поток v-гармонической составляющей

$$
\varPhi_{v}=\frac{2B_{m\overline{v}}L\tau}{\pi\nu}
$$

При расчете  $\Phi_{\nu}$  полюсное деление  $\tau$  следует измерять в линейных единицах, м:

$$
\tau = \frac{\pi D}{2p}
$$

# 2.2.2 Расчет 1, 3, 5 и 7 гармонических составляющих и результирующей ЭДС витка

ЭДС 1-й гармонической составляющей. Учитываем, что по условию  $W =$ 1, а также, что для однослойной обмотки  $K_{vv}$  = 1,0, и рассчитываем:

- коэффициент распределения:  $K_{p1} = \frac{\sin(1 \cdot 3 \cdot 20/2)}{3 \cdot \sin(1 \cdot 20/2)} = 0.95984$ ,

- обмоточный коэффициент  $K_{ol} = 1 \cdot 0.95984 = 0.95984$ ,

- частота ЭДС  $f_l$  = 1 · 50 = 50 Гц

Магнитный поток 1-й гармонической составляющей:

$$
\Phi_{\nu} = \frac{2 * 0.95 * 0.1 * 0.94}{3.14 * 1} = 5.7 * 10^{-3} \text{ B6}.
$$

Полюсное деление, выраженное в линейных единицах, м:

$$
\tau = \frac{\pi D}{2p} = \frac{3.14 \times 0.12}{2 \times 2} = 0.094
$$

Действующее значение ЭДС

$$
E_1 = 4.44 \times 50 \times 1 \times 5.7 \times 10^{-3} \times 0.96 = 1.21 \text{ B}.
$$

Аналогично рассчитывают для 3, 5 и 7 гармонических составляющих.

Действующее значение фазной ЭДС одного витка обмотки с учетом высших гармонических составляющих:

$$
E = \sqrt{1,21^2 + 0,32^2 + (7,26*10^{-2})^2 + (2,36*10^{-2})^2} = 1,258 \text{ B}.
$$

# 2.3Улучшение качества индуктируемой ЭДС

#### 2.3.1 Методика оценки качества ЭДС

Качество индуктируемой ЭДС оценивается по коэффициенту формы, который показывает долю высших гармонических составляющих по отношению к первой гармонической.

Расчетная формула следующая:

$$
K_{\phi} = \frac{\sqrt{(E_s)^2 + (E_s)^2 + (E_7)^2}}{E_I}
$$

В соответствии с ГОСТ 183-66 доля высших гармоник не должна превышать 5 %, т.е.  $K_{\phi}$  < 5 %.

Рассчитаем коэффициент формы:  $K_{\phi} = \frac{\sqrt{0.32^2 + 0.0726^2 + 0.236^2}}{1.21} = 27.07\%$ 

Так как  $K_{\phi} = 27.07 > 5$ %, то необходимо вносить изменения в исходные данные, считая, что они определены неверно.

#### 2.3.2 Улучшение гармонического состава ЭДС

Работу по улучшению гармонического состава ЭДС проводим с помощью ЭВМ. Первоначально выполним контрольный расчет основного варианта задания.

Результаты этого расчета являются проверочными для всех предыдущих расчетов. Распечатка № 1 свидетельствует о том, что все предыдущие расчеты выполнены правильно.

В соответствии с рекомендациями изменяем тип обмотки с однослойной на двухслойную и задаемся β=0,9. Полученное значение  $K_{\phi} = 23.49$  %. Уменьшение коэффициента формы объясняется уничтожением высших гармонических составляющих, которое происходит за счет изменения фазовых сдвигов ЭДС высших гармоник в пазах. Математическое подтверждение этому явлению хорошо иллюстрирует изменение коэффициента укорочения  $K_{vv}$ для различных гармоник. Сравнение показывает, каким образом изменяется гармонических величина высших составляющих ДЛЯ различных коэффициентов по шагу.

Так как полученное значение  $K_{\phi}$  5 %, уменьшаем  $\beta$  до 0,8 и вновь делаем полный расчет ЭДС обмотки. Величина  $K_{\phi} = 14,14$  % превышает допустимое значение по ГОСТ.

Принимаем β= 0,7 и получаем  $K_{\phi}$  = 6,28 %, что также недопустимо.

Делаем пробный расчет для  $\beta$  = 0,6. В результате  $K_{\phi}$  = 18,69 %. Увеличение  $K_{\phi}$  говорит о том, что изменением конструкции обмотки (т.е. увеличением или уменьшением шага обмотки) не удастся получить желаемый результат и следует использовать другой метод улучшения гармонического состава.

В соответствии с рекомендациями изменяем гармонический состав магнитного потока ротора. Учитывая, что при  $\beta=0,7$  3-я гармоническая

магнитного потока уничтожается (т.к.  $K_{v}$ =0). Уменьшим значение 5-й гармонической составляющей магнитной индукции с 0,25 до 0,15 Тл и выполним расчет заново при β=0,7.

В результате расчетов получен  $K_{\phi} = 4.07$  %, что отвечает требованиям TOCT.

Принимаем окончательный вариант: тип обмотки:-двухслойная, с укороченным шагом, коэффициент укорочения  $\beta = 0.7$ .

## 2.3 Расчет и конструирование окончательного варианта обмотки

# 2.3.1 Составление схемы-таблицы и схемы развертки окончательного варианта обмотки

В соответствии с результатами расчета, параметры окончательного варианта обмотки следующие:

Полюсное деление  $\tau = 9$ .

Шаг обмотки  $y = 6$ .

Коэффициент укорочения  $\beta = 0.7$ .

Число пазов на полюс и фазу  $q = 3$ .

Угол сдвига ЭДС соседних пазов  $\alpha$  = 20 эл. град.

В соответствии с правилами конструирования обмотки строим схему таблицу обмотки (рис. 2).

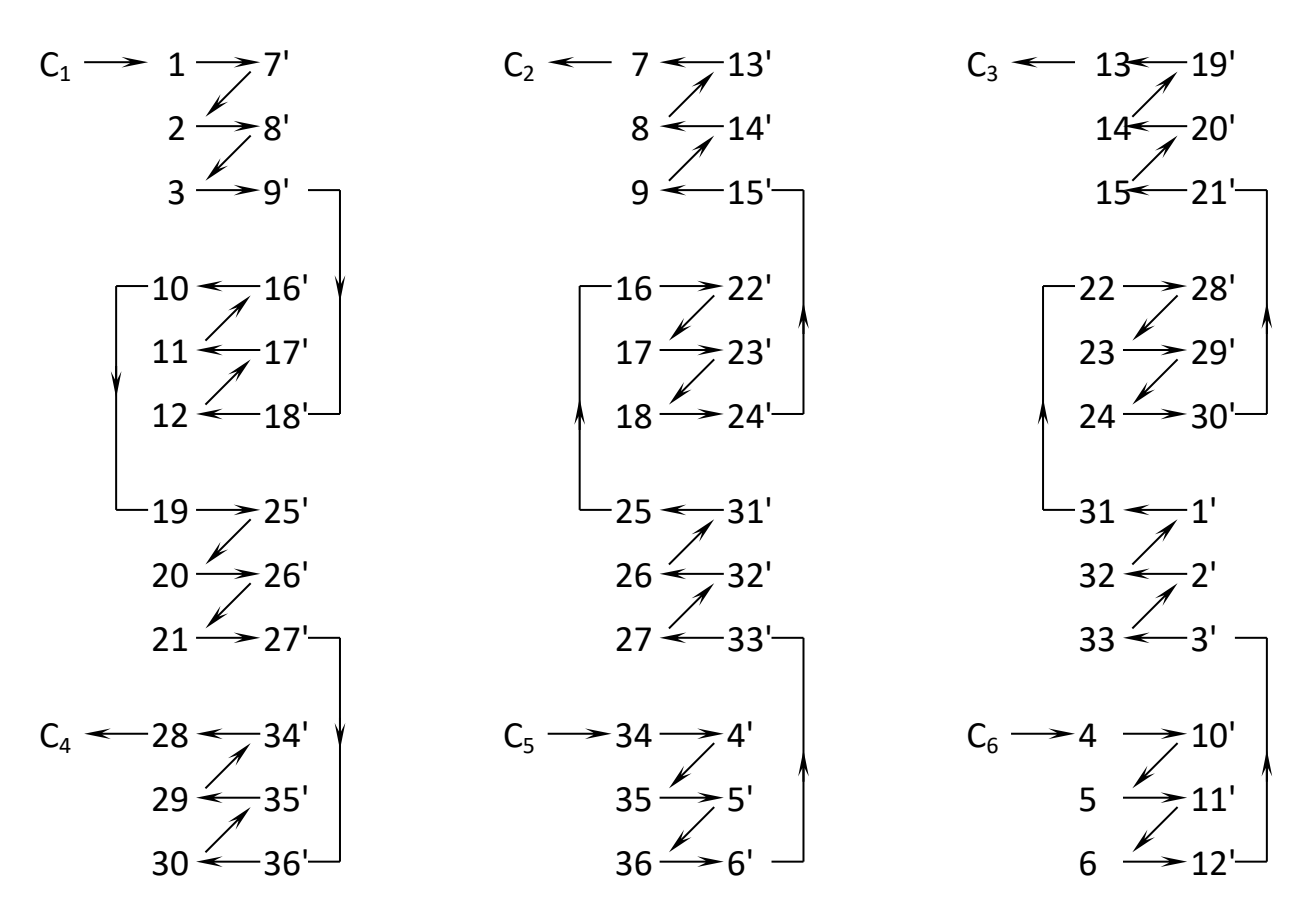

Рисунок 2 - Схема таблица окончательного варианта обмотки статора: Z = 36; 2p = 4;  $\tau$  = 9;  $y$  = 6;  $\beta$  = 0,7;  $q$  = 3;  $\alpha$  = 20 эл. град. Тип обмотки – двухслойная.

По рассчитанной схеме-таблице строим схему-развертку и звезду пазовых и фазных ЭДС обмотки рис. 3.

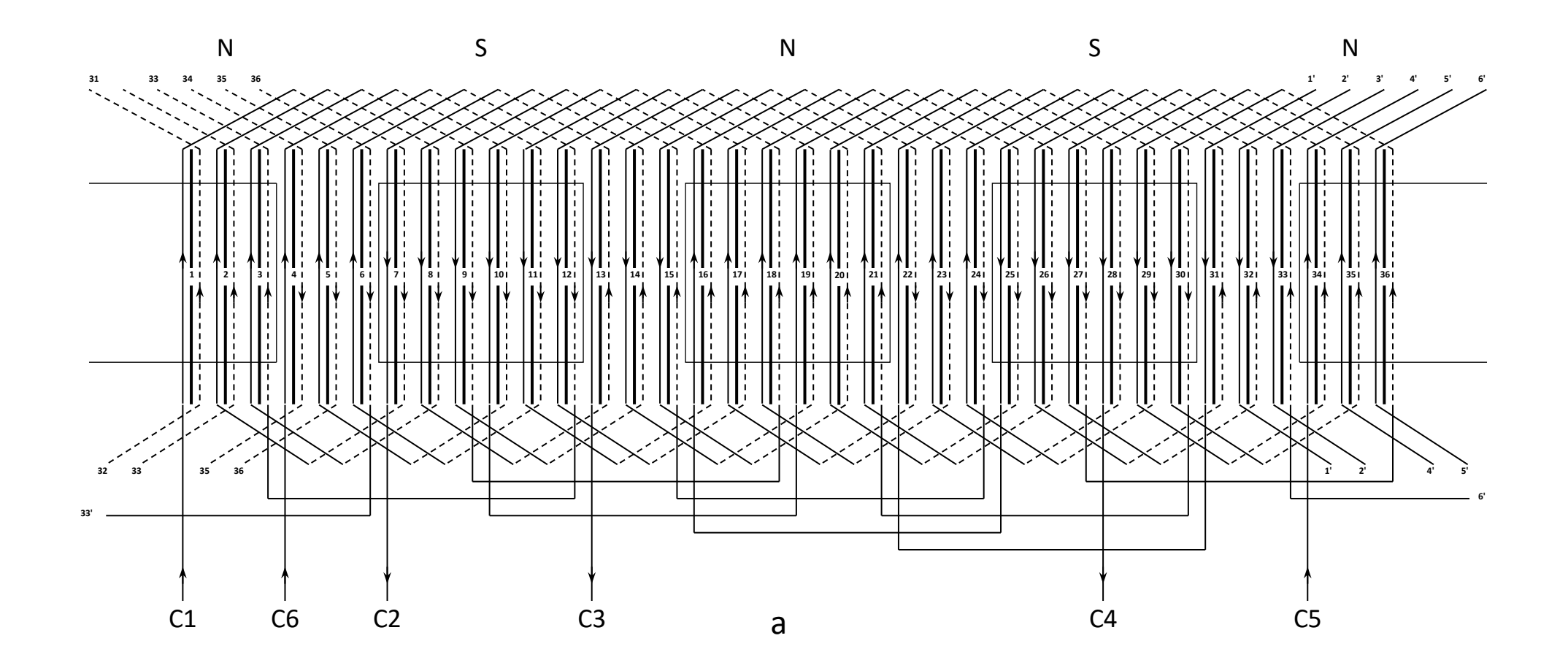

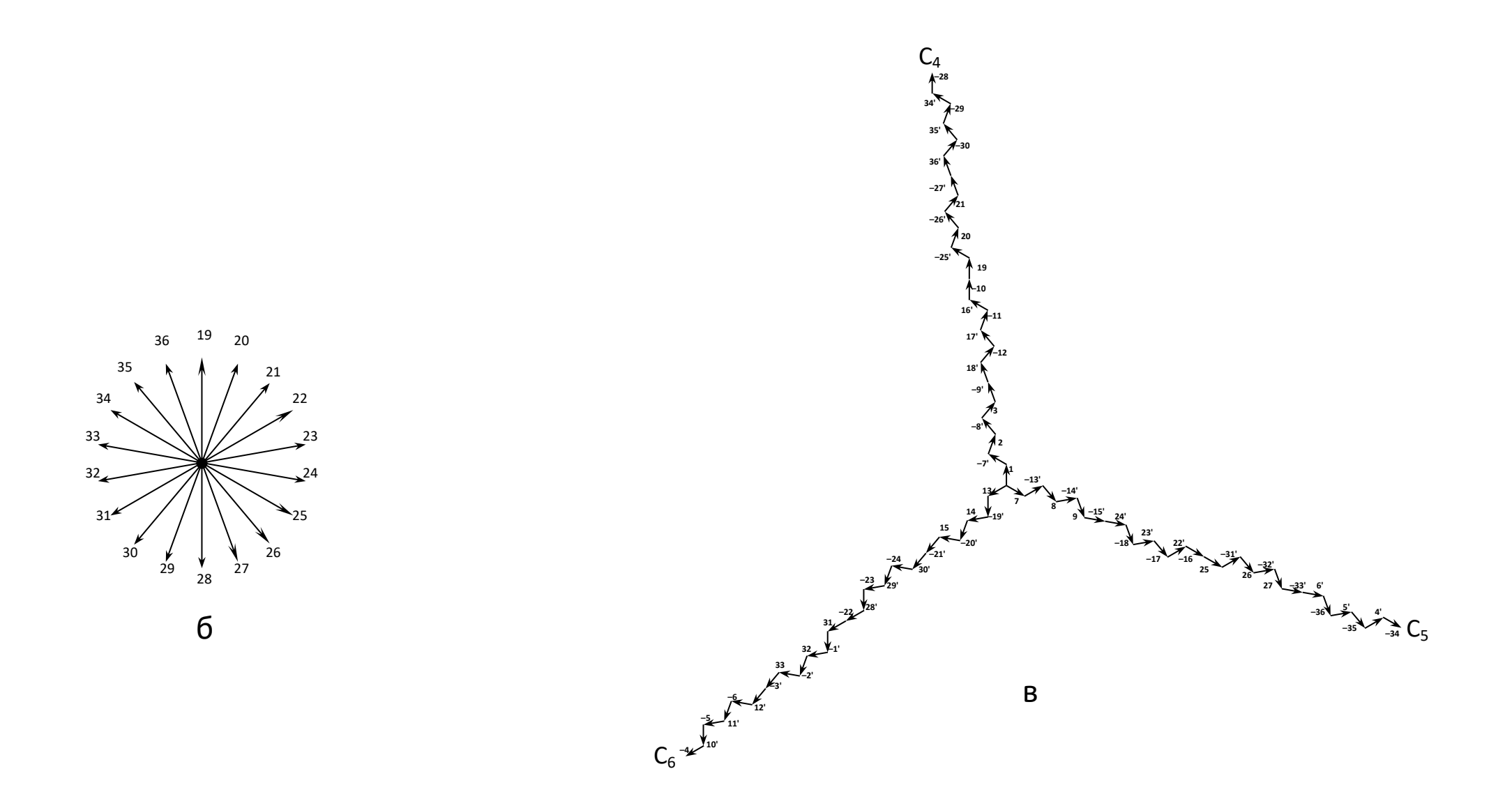

Рисунок 3 - Схема-развертка окончательного варианта: а – обмотка статора; б – звезда пазовых ЭДС; в – звезда фазных ЭДС обмотки. Данные обмотки. Z= 36; 2p = 4;  $\tau$ = 9;  $y$  = 6;  $\beta$  = 0,7;  $\alpha$  = 20 эл. град.

По рассчитанной схеме-таблице строим схему-развертку и звезду пазовых и фазных ЭДС обмотки (рис.3).

# 2.3.2 Расчет числа витков секции, катушечной группы, и фазы обмотки

Рассчитаем предварительное число витков фазы:

$$
W_{\rm n} = \frac{U_{\phi}}{E} = \frac{220}{1,0527} = 208,98 \text{ b}W_{\rm n} \text{C}
$$

Вычислим число эффективных витков секции  $W_3$ , для двухслойных обмоток:

$$
W_{\rm s} = \frac{W_{\rm n}}{2 * p * q} = \frac{208.9}{2 * 2 * 3} = 17.41 \text{ b} + 12.41 \text{ b} + 12.41 \text{ b} + 12.41 \text{ d} + 12.41 \text{ d} + 12.41 \text{
$$

Округляем полученное значение до ближайшего большего и получаем  $W_{\rm g} = 18.$ 

Рассчитаем число витков катушечной группы:

$$
W_{\rm K} = q * W_3 = 3 * 18 = 54
$$
 BHTKA.

Найдем окончательное число витков фазы:

$$
W_{\Phi} = 2pW_{\kappa} = 2 \times 2 \times 54 = 216 \text{ b}
$$

По окончательному числу витков фазы определим величину индуктируемой ЭДС:

$$
E = 216 * 1,0527 = 227,38 \,\mathrm{B}.
$$

Так как  $E > U_{\phi}$ , то расчет можно считать законченным.

# 2.4 Расчет намагничивающих сил трехфазной обмотки

#### 2.4.1 Амплитудное значение намагничивающей силы секции

Амплитудное значение НС складывается из бесконечного числа гармонических составляющих. В данном расчете следует учитывать только 1,3,5 и 7 гармоники:

#### расчет амплитуды 1<sup>и</sup> гармонической составляющей НС секции a)

$$
F_{mc1} = \frac{0.9IW_c}{v} = 0.9 * 1 * 18 = 16.2 A.
$$

расчет амплитуды  $3^{\text{h}}$  гармонической составляющей НС секции  $\sigma$ 

$$
F_{mc3} = \frac{0.9IW_c}{v} = 0.9 * 1 * \frac{18}{3} = 5.4 \text{ A}.
$$

в) расчет амплитуды 5<sup>й</sup> гармонический составляющей НС секции 
$$
F_{m c 5} = \frac{0.9I W_c}{v} = 0.9 * 1 * \frac{18}{5} = 3.24 \text{ A}.
$$

г) расчет амплитуды 7<sup>й</sup> гармонической составляющей НС секции

$$
F_{mc7} = \frac{0.9IW_c}{v} = 0.9 * 1 * \frac{18}{7} = 2.31 \text{ A}.
$$

# 2.4.2 Амплитудное значение намагничивающей силы одной фазы в расчете на один полюс

Как и в предыдущем пункте, расчет ведем только для 1,3,5 и 7 гармонических составляющих. Расчетная формула

$$
F_{\Phi\nu} = \frac{0.9 * I * W_{\Phi} A K_{\sigma\nu}}{p\nu}
$$

Расчет 1 гармонической составляющей НС одной фазы на один a) полюс.

$$
F_{\phi 1} = \frac{0.9*1*216*0.96}{2*1} = 93.31 \text{ A}.
$$

 $\sigma$ Расчет 3 гармонической составляющей НС одной фазы на один полюс.

$$
F_{\phi 3} = \frac{0.9 * 1 * 216 * 0.67}{2 * 3} = 21.71 \text{ A}
$$

Расчет 5 гармонической составляющей НС одной фазы на один полюс  $B)$ 

$$
F_{\phi 5} = \frac{0.9 * 1 * 216 * 0.22}{2 * 5} = 4.28 \text{ A}
$$

Расчет 7 гармонической составляющей НС одной фазы на один  $\Gamma$ )  $\Pi$   $\Omega$   $\Pi$   $\Omega$   $\Omega$ 

$$
F_{\phi 7} = \frac{0.9 * 1 * 216 * (-0.18)}{2 * 7} = -2.50 \text{ A}
$$

# 2.4.3 Амплитудное значение намагничивающей силы трехфазной обмотки в расчете на один полюс

НС любой гармонической составляющей трехфазной обмотки в 1,5 раза больше НС этой гармоники создаваемой однофазной обмоткой.

$$
F_{3\Phi v} = 1.5 f_{\Phi v}
$$

отсюда получаем:

 $F_{3ab} = 1,5*93,31 = 139,96A,$  $F_{3\phi}$ =1,5\*21,71=32,56A,  $F_{305} = 1.5*4.28 = 6,42A$  $F_{3ab}$ =1,5\*(-2,50)=-3,75A.

# 2.5 Анализ вращающегося магнитного поля обмотки статора с помощью интегральной кривой намагничивания

Так как производственная ситуация предусматривает использование синхронного генератора в режиме электродвигателя, то необходимо провести анализ качества вращающегося магнитного поля статора. Анализ проводим по методике описанной в п. 2.6.

Строим развертку торцевой схемы окончательного варианта обмотки с указанием направлений токов в секционных сторонах (рис. 4а). Затем строим звезду фазных ЭДС для момента времени  $t_0=0$ ; (рис 46) и определяем по ней

мгновенные значения токов фазы. По полученным данным строим кривую НС пазов (рис. 4в).

Для этого суммируем НС секционных сторон, лежащих в одном пазу. При суммировании учитываем направления токов в секциях. По полученной кривой НС в соответствии с п.2.6. строим интегральную кривую намагничивания (рис.4 г).

Аналогично строим интегральную кривую для момента времени  $t_2$ =30эл. град. (рис. 5).

В качестве анализа сопоставим положение оси положительной полуволны ИКН для моментов времени *t<sup>1</sup>* и *t2.* При *t<sup>1</sup>* = 0 она находится между 4 и 5 пазами, а при повороте звезды фазных токов на 30 эл. градусов во времени (момент времени *t2*) ось положительной полуволны смещается на 30 электрических градусов в пространстве и занимает положение по центру 6-го паза. При повороте звезды токов на 60 эл. градусов (*t<sup>з</sup>* = 60 эл.гр.) ось положительной полуволны сместится на 60 электрических градусов в пространстве.

Если данные условия выполняются, то обмотка выбрана верно и при подключении к системе трехфазных токов на статоре образуется вращающееся магнитное поле.

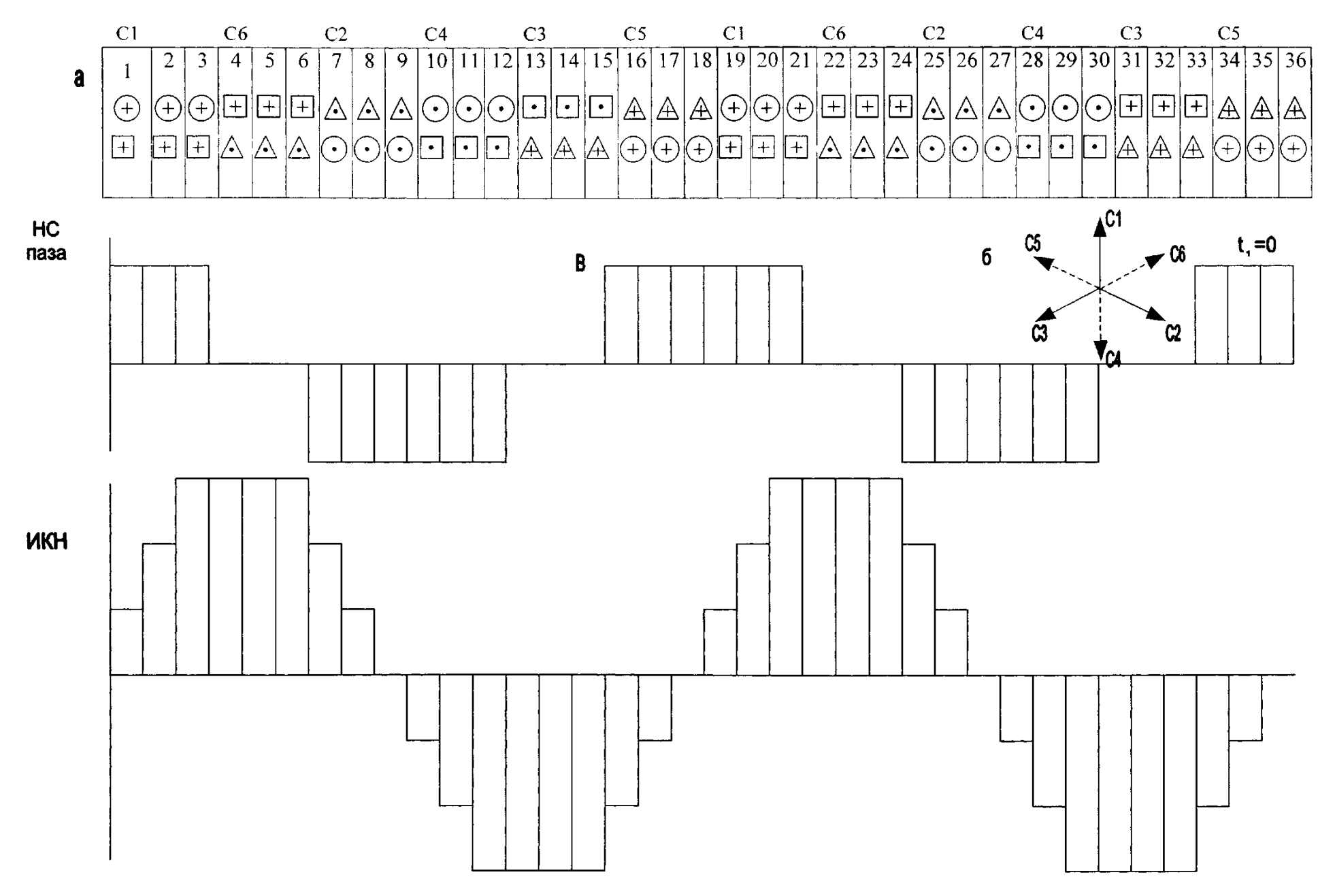

Рисунок 4 - Интегральная кривая намагничивания обмотки для *t1*=0.а - развертка торцевой схемы обмотки статора; б - временная диаграмма токов статора для  $t_1=0$ ,  $i_c=-1$ ,  $\overline{-0.5}$ ,  $i_{c5}$  $\overline{\left( \frac{1}{c_6} + 0.5, \frac{i}{c_4} - 1 \right)}$ в - кривая Н.С. паза.; г - интегральная кривая намагничивания

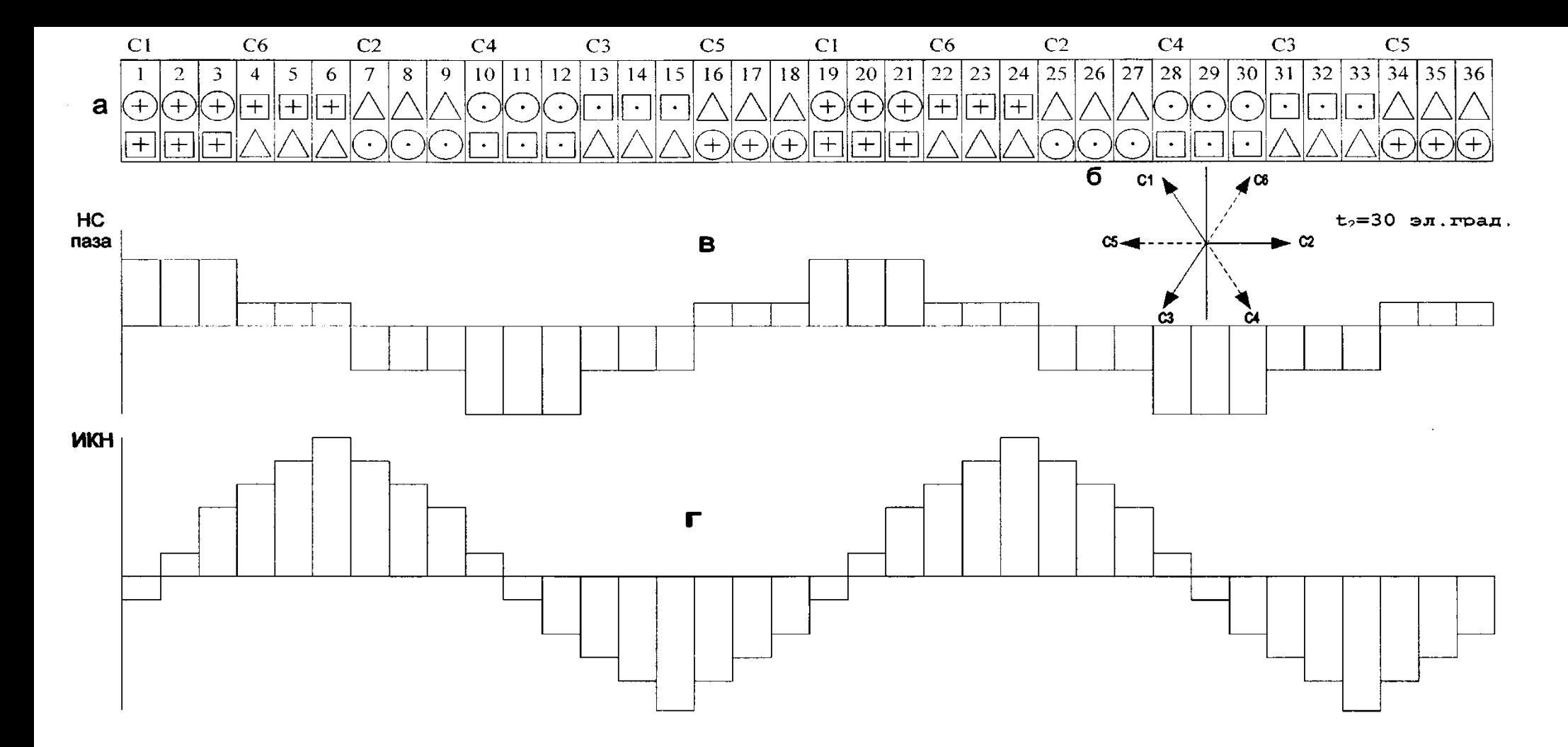

Рисунок 5 - Интегральная кривая намагничивания обмотки для  $t_2$ =30 эл.град: а - развертка торцевой схемы обмотки статора; б - временная диаграмма токов статора для  $t_2$ =30 эл.гр.  $i_{c1}$ = $i_{c6}$ =0,86,  $i_{c2}$ = $i_{c5}$ =0, $i_{c3}$ = $i_{c4}$ =-0,86; в - кривая Н.С. паза.; г - интегральная кривая намагничивания обмотки.

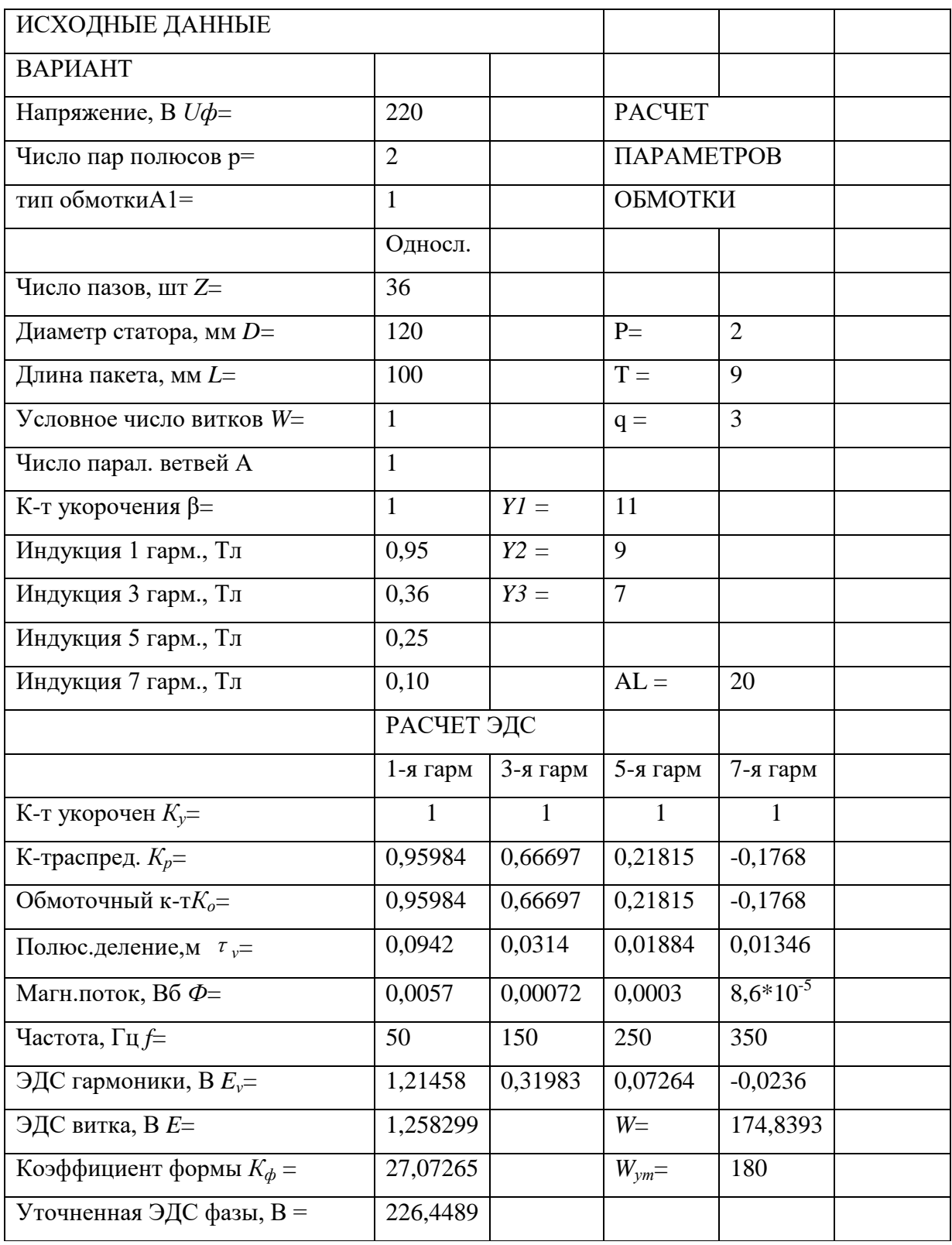

![](_page_35_Picture_7.jpeg)

![](_page_36_Picture_7.jpeg)

![](_page_37_Picture_7.jpeg)

![](_page_38_Picture_7.jpeg)

![](_page_39_Picture_284.jpeg)

# **ПРИЛОЖЕНИЕ Г**

# **Задание для выполнения курсовой работы по дисциплине «Электрические машины»**

![](_page_40_Picture_361.jpeg)

![](_page_41_Picture_351.jpeg)

![](_page_42_Picture_353.jpeg)

# СПИСОК ЛИТЕРАТУРЫ

1. Ванурин В.Н. Электрические машины. -М.: Колос, 1995. -256 с.

2. Ванурин В.Н. Статорные обмотки асинхронных электрических машин. - Санкт-Петербург: Изд-во «Лань», 2014. -176 с.

3. Сукманов В.И. Электрические машины и аппараты. -М.: Колос, 2001. - 296 с.

4. Александров Н.Н. Электрические машины и микромашины. -М.: Колос, 1983. -384с.

5. Костенко М.П., Пиотровский Л.М. ЭлектриЧеские машины.-Л.: Энергия, 1973. -Ч.2. -648 с.

6. Андрианов В.Н. Электрические машины и аппараты. -М.: Колос, 1971. - 484 с.

7. Гольдберг О.Д., Свириденко И.С. Проектирование электрических машин. -М.: Высшая школа, 2006. -430 с. EDN: QMJAWZ

8. Гурин Я.С., Кузнецов Б.И. Проектирование серий электрических машин. -М.: Энергия, 1978. -480 с.

9. Богатырев Н.И., Ванурин В.Н., Вронский О.В. Статорные обмотки и параметры асинхронных двигателей и генераторов. -Краснодар: КубГАУ, 2013. -352 с. EDN: RBYISL

10. Богатырёв Н.И., Ванурин В.Н., Джанибеков К.А.-А. Электрические машины переменного тока. -Краснодар: КубГАУ, 2011. -224 с. EDN: RCJSFX

11. Асинхронные двигатели серии 4А. Справочник/А.Э. Кравчик, М.М. Шлаф, В.И. Афонин, Е.А. Соболенская -М.: Энергоиздат, 1982. -504с.

12. Ванурин, В. Н. Электрические машины: учебник для вузов / В. Н. Ванурин. - 2-е изд., доп. - Санкт-Петербург: Изд-во "Лань", 2016. - 304 с. EDN: VVBSHB

13. Ванурин, В. Н. Электрические машины : Учебник для вузов / В. Н. Ванурин ; Северо-Кавказский научно-исследовательский институт механизации и электрификации сельского хозяйства ФГБНУ "Аграрный научный центр "Донской" (СКНИИМЭСХ ФГБНУ "АНЦ "Донской"). – 3-е издание, исправленное. – Санкт-Петребург : Издательство "Лань", 2022. – 304 с. – (Высшее образование). – ISBN 978-5-507-44500-4.

14 Копылов, И. П. Электрические машины в 2 Т. Том 2 : Учебник / И. П. Копылов. – 2-е изд., испр. и доп. – Москва : Издательство Юрайт, 2020. – 1 с. – (Высшее образование). – ISBN 978-5-534-03224-6

# Содержание

![](_page_44_Picture_30.jpeg)